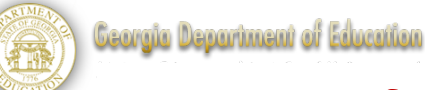

## CTAE Module: **Introduction to Business & Technology** Language: **German**

Lesson # **3** of Week # **1**

This lesson is designed for a 50-minute class period. Teachers whose schedules are different should make adaptations for their particular scheduling configuration.

**Stage 1:** *What will students know and be able to do at the end of this lesson?* At the end of this lesson, the student will be able to say "I can . . ."

• ask questions and provide information about an employment advertisement

What vocabulary do students need to learn for this lesson?

These are the vocabulary topics. Please see word banks and vocabulary resources which accompany the lessons for specific words.

- Career characteristics
- Job announcement vocabulary
- Abbreviations in German (work associated)

\*The vocabulary word banks may contain some words that are new or other words that are already familiar to students.

What language structures need to be refreshed for students in this lesson?

• Interrogatives (Who, What, When, Where, Why, How)

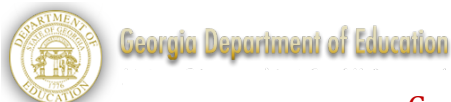

## **Stage 2:** *What will be the evidence that students attained the lesson's learning targets?*

At the end of the lesson, how will you know that students can do the learning targets for the lesson?

- Students will be able to answers questions to reflect understanding of a job announcement (Job Announcement Activity).
- Students will define the concept of a "gap year" in Germany (Job Announcement Activity).

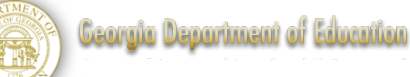

## **Stage 3:** *What will be the roadmap to reach the lesson's learning targets?*

What activities will you use during the lesson?

Icon Legend:

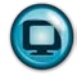

= this activity incorporates technology

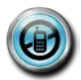

=this activity is a non-technological option

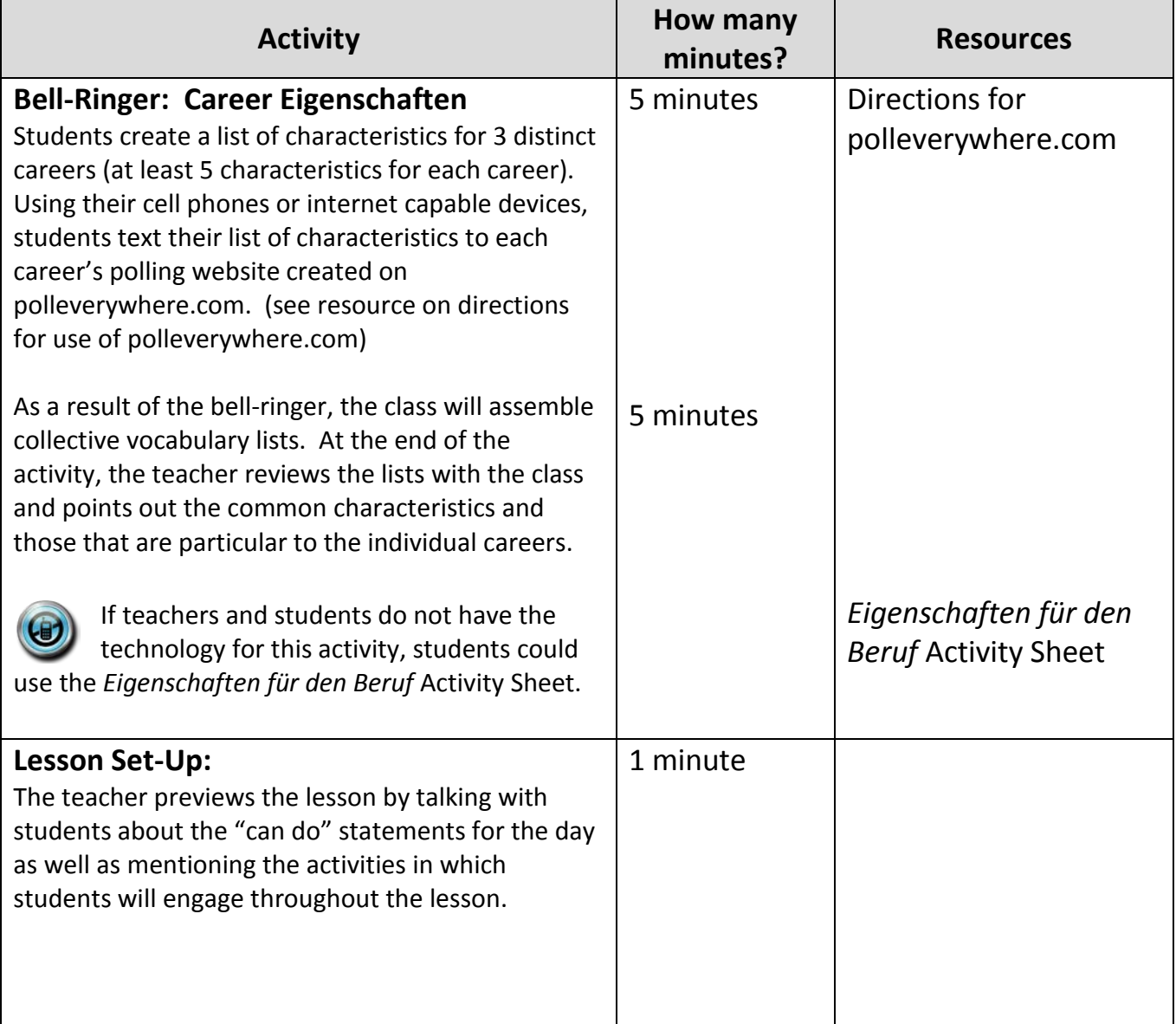

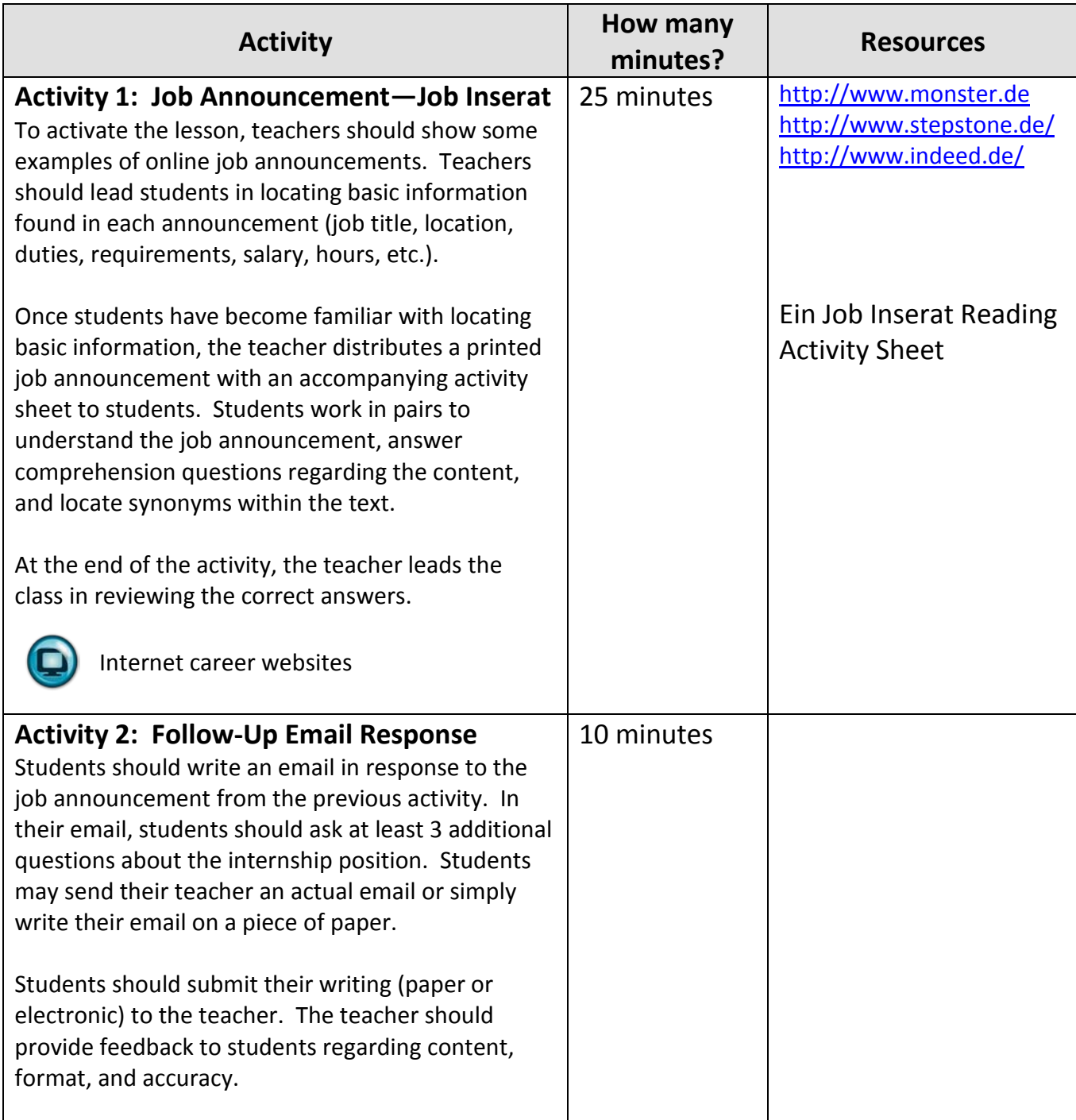

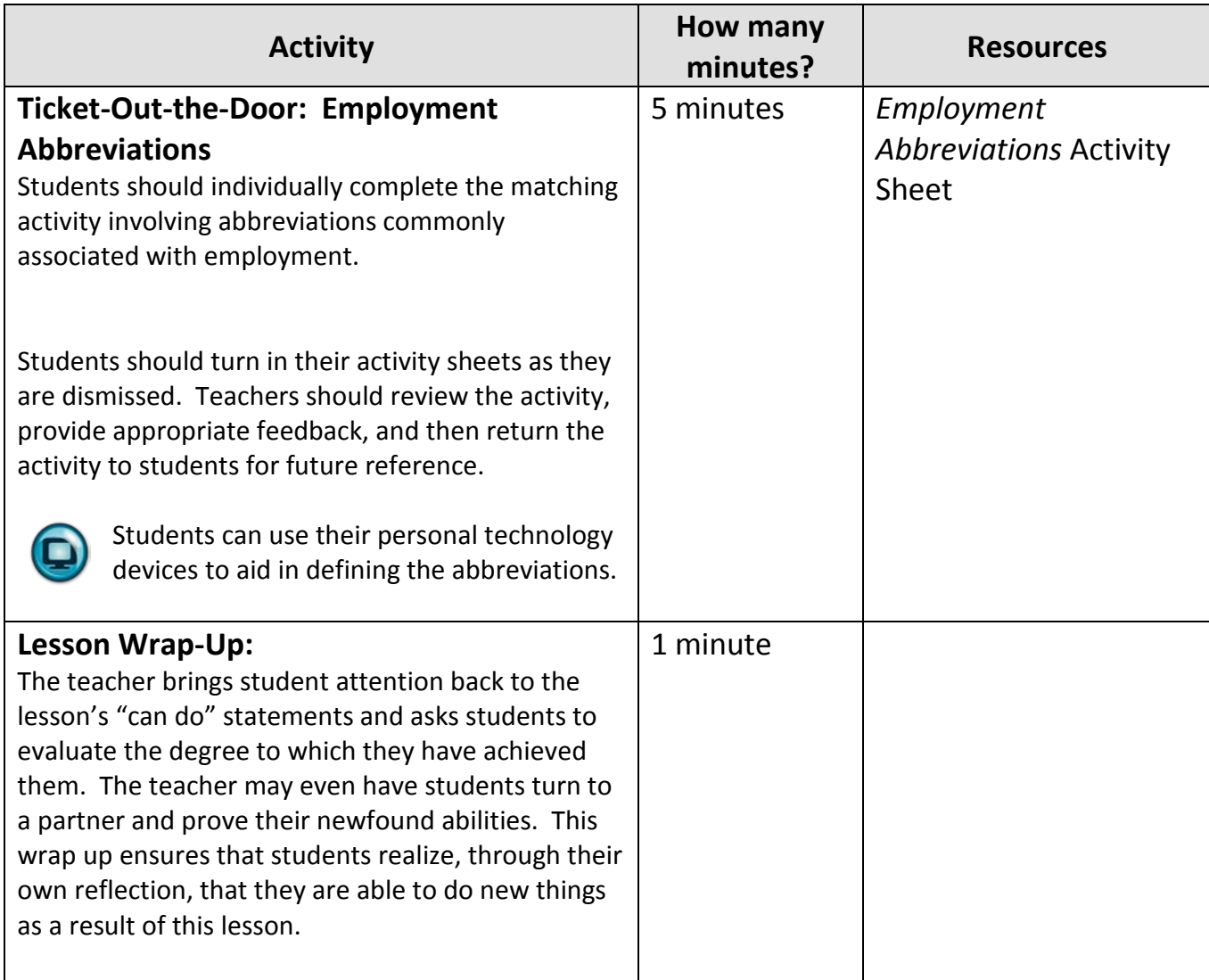